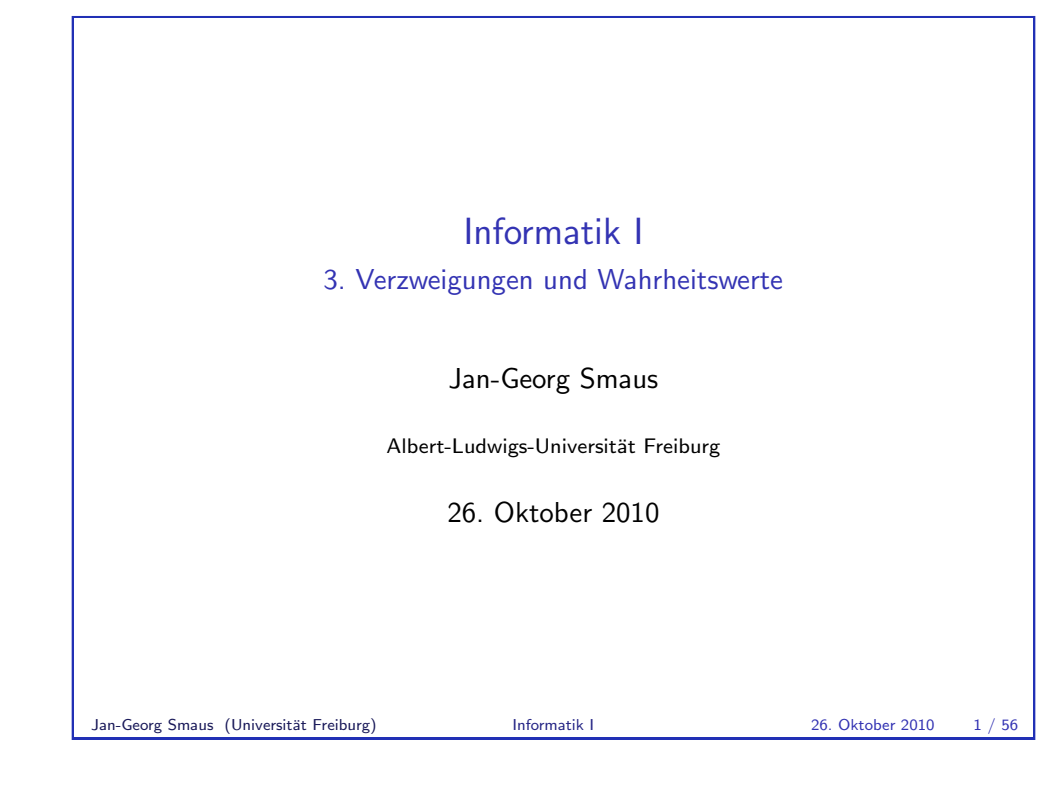

**Wiederholung** 

[3.1 Wiederho](#page-0-0)lung

Informatik I 26. Oktober 2010 — 3. Verzweigungen und Wahrheitswerte 3.1 Wiederholung 3.2 Die Sorten boolean und string 3.3 Verzweigungen

Jan-Georg Smaus (Universität Freiburg) **Informatik I** 26. Oktober 2010 2/56

<span id="page-0-0"></span>**Wiederholung** Bisher . . . **Programme, Sequenzen von Formen** ▶ Ausdrücke und ihre Auswertung (Substitutionsmodell)  $\triangleright$  Konstruktionsanleitung für Prozeduren  $\blacktriangleright$  Kurzbeschreibung  $\triangleright$  Sorten und Signaturen  $\Rightarrow$  Gerüst  $\blacktriangleright$  Testfälle  $\blacktriangleright$  Rumpf ausfüllen  $\blacktriangleright$  Testen

#### **Wiederholung**

#### Erinnerung: Lexikalische Bindung

 $\blacktriangleright$  ((lambda (x<sup>1</sup>)  $(+ ((lambda (x<sup>2</sup>) (* x<sup>3</sup> 3)) 3)$  $(* x<sup>4</sup> 2))) 14)$ Die Vorkommen  $<sup>1</sup>$  und  $<sup>2</sup>$  von x sind bindend, und die Vorkommen,  $<sup>3</sup>$ </sup></sup></sup>

und <sup>4</sup> sind gebunden. ► Es gilt die lexikalische Bindung: Bezug auf das bindende Vorkommen

- der innersten textlich umschließenden Abstraktion.
- $\rightarrow$  Äquivalenter Ausdruck durch konsistente Umbenennung:

 $($ (1ambda  $(x<sup>1</sup>)$  $(+ ((lambda (y^2) (* y^3 3)) 3)$  $(* x<sup>4</sup> 2))$  14)

Jan-Georg Smaus (Universität Freiburg) Informatik I 26. Oktober 2010 4 / 56

**Wiederholung** 

**MANTRA** 

#### MANTRA #3 (Strukturerhaltung)

Versuche, das Programm wie das Problem zu strukturieren.

"Untermantras":

#### MANTRA #4 (Abstraktion)

Schreibe eine Abstraktion für jedes Unterproblem.

#### $MANTRA \#5$  (Namen)

Definiere Namen für häufig benutzte Konstanten und verwende diese Namen anstelle der Konstanten, für die sie stehen.

# **Wiederholung** Aufgabe: Rauminhalt eines Zylinders Eingabe: Radius  $r$  und Höhe  $h$  eines Zylinders Ausgabe: Rauminhalt des Zylinders = Grundfläche  $*$  Höhe ; Rauminhalt eines Zylinders berechnen (: cylinder-volume (number number -> number)) (define cylinder-volume (lambda (radius height) (\* (circle-area radius) height))) ; Testfall (check-within (cylinder-volume 1 1) 3.14159 1e-5) (check-within (cylinder-volume 2 1) 12,56636 1e-4) (check-within (cylinder-volume 1 4) 12,56636 1e-4) Jan-Georg Smaus (Universität Freiburg) Informatik I 26. Oktober 2010 5 / 56

**Wiederholung** 

### Wie geht es weiter?

Die bisher definierten Funktionen waren allesamt einfache Kombinationen der eingebauten arithmetischen Operationen.

Es gibt aber noch andere Daten (Sorten) als nur Zahlen, und die einfachen Kombinationen wie bisher reichen auch nicht immer aus.

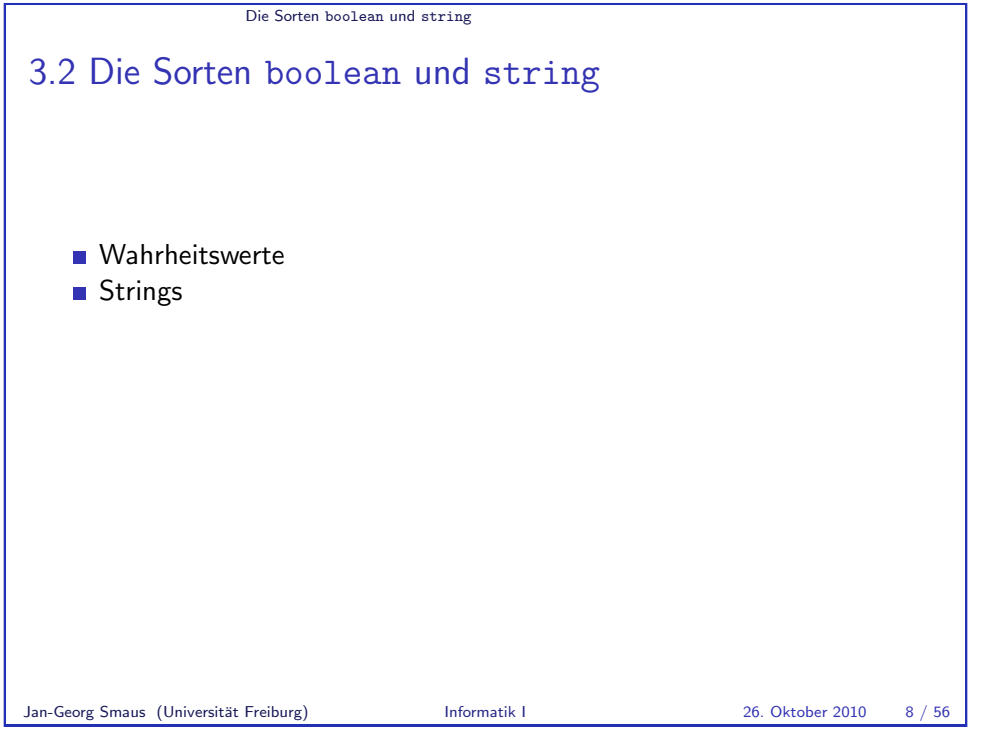

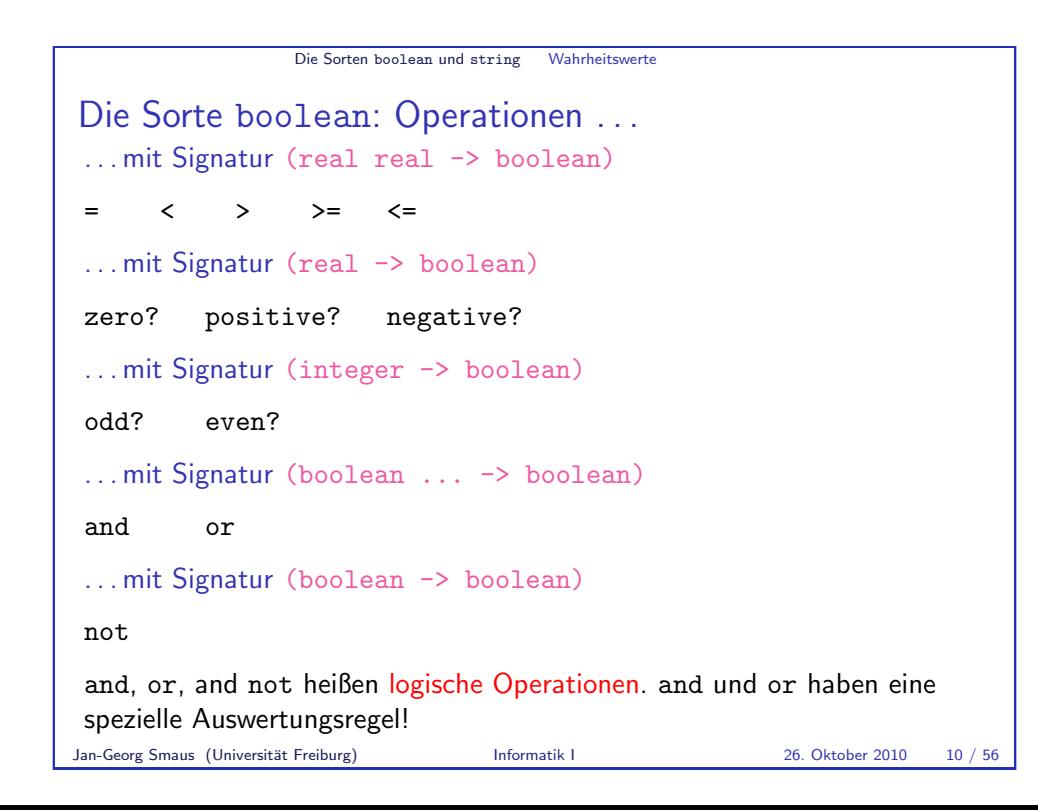

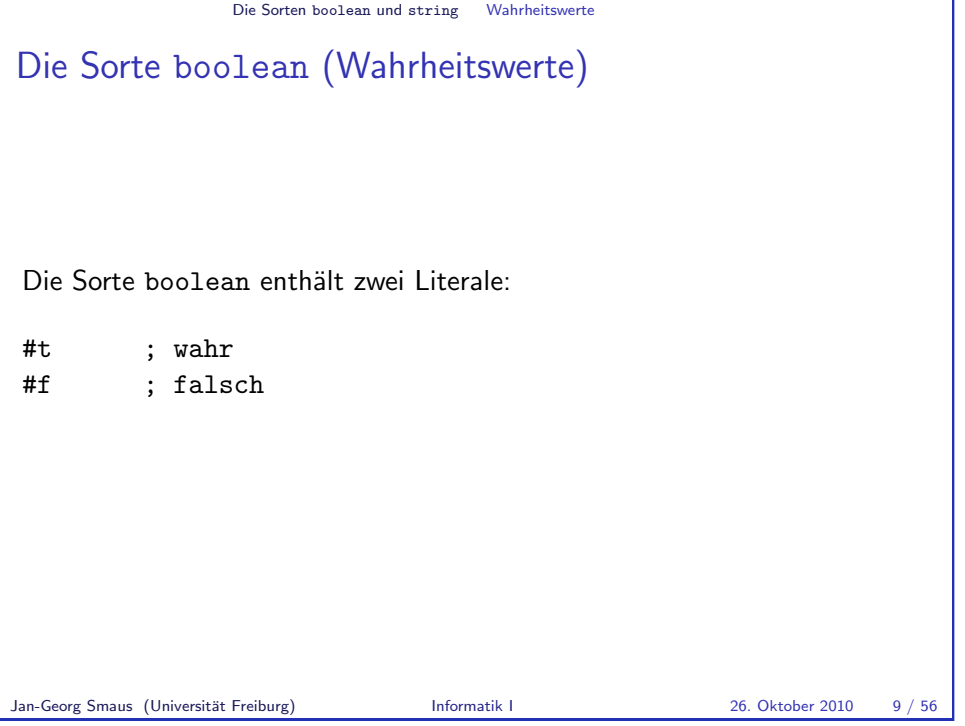

<span id="page-2-0"></span>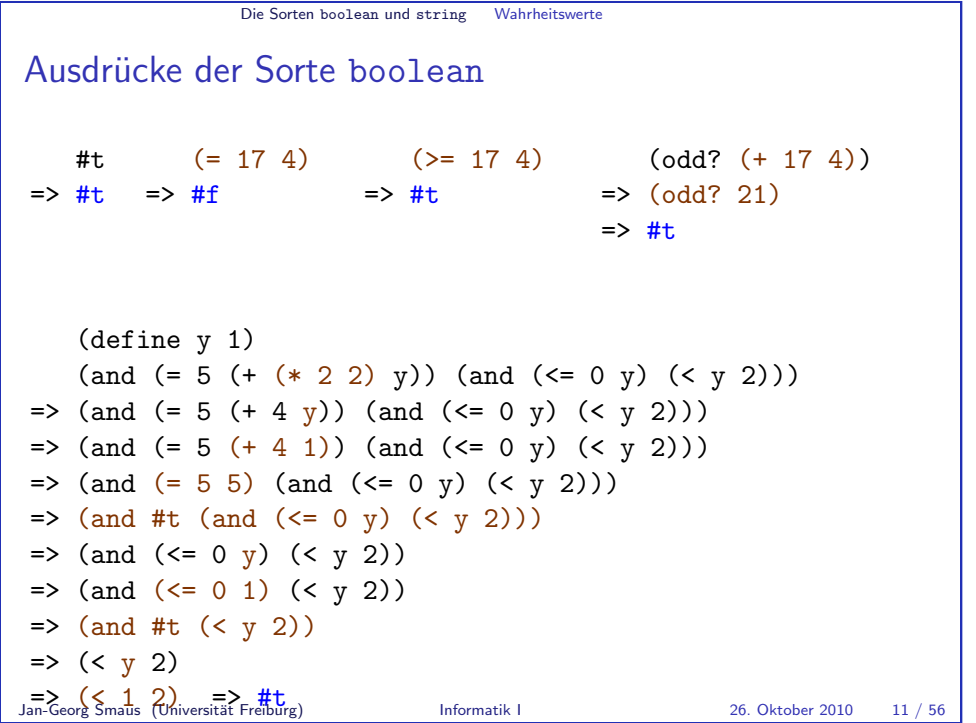

#### Die Sorten boolean und string Strings

### Die Sorte string (Zeichenketten)

Die Sorte String haben wir schon einmal kurz erwähnt (Literal "Banane"). I.a. haben die Literale dieser Sorte die Form

 $C_1C_2 \ldots C_n$ "

wobei die <sup>c</sup><sup>i</sup> beliebige Zeichen (" auf der Tastatur") außer " sein durfen. ¨ Schreibe \" um " in einer Zeichenkette zu verwenden. Beispiele:

"Der Mond ist aufgegangen." "Harry schrie: \"Expelliarmus!\""

#### Operationen (mit Signatur (string string -> boolean))

string=? string<? string>?

u.v.a.m., siehe Dokumentation

Jan-Georg Smaus (Universität Freiburg) Informatik I 26. Oktober 2010 12 / 56

Verzweigungen Ausgabesorte

#### Signatur für Aufzählungen

Betrachten wir folgendes Problem:

Aufgabe: Aggregatzustand von Wasser bestimmen

Eingabe: [Wassertemperatur](#page-3-0) t

Ausgabe: "solid", "liquid" oder "gaseous" je nachdem, ob die Temperatur<br>Ausgabe: "solid", "liquid" oder "gaseous" je nachdem, ob die Temperatur [weniger als 0, zwischen 0 und 100](#page-8-0)[,](#page-7-0) oder über 100 beträgt.

[Erste Be](#page-9-0)obachtung: Die Ausgabe ist keine Zahl, sondern von einer Sorte, die drei Literale enthält. [Scheme-Syntax zur Definition dieser Sorte](#page-12-0):

#### (define phase

```
(signature (one-of "solid" "liquid" "gaseous")))
```
phase (Aggregatzustand) ist Sorte so wie real oder natural. Wir nennen eine mittels one-of definierte Sorte Aufzählungssorte.

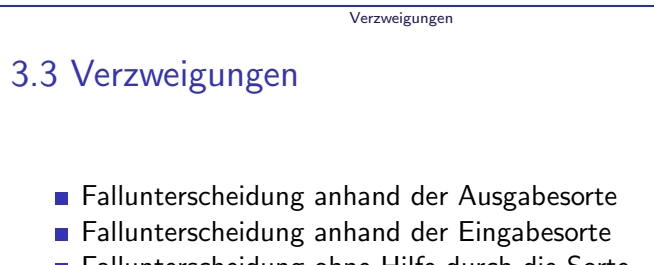

- Fallunterscheidung ohne Hilfe durch die Sorte
- Konstruktionsanleitung 2: Fallunterscheidung
- Semantik
- Weitere Formen von Verzweigungen
- Verzweigungen mit booleschen Operatoren
- Verbesserte Signaturen

Jan-Georg Smaus (Universität Freiburg) Informatik I 26. Oktober 2010 13 / 56

Verzweigungen Ausgabesorte

# Fallunterscheidungen

Zweite Beobachtung: Es gibt drei mögliche Ausgaben, und welche die richtige ist, muss von irgendwelchen Bedingungen abhängen. Hier benötigen wir eine Fallunterscheidung:

$$
p(t) = \begin{cases} \text{``solid''} & \text{falls } \dots \\ \text{``liquid''} & \text{falls } \dots \\ \text{``gaseous''} & \text{falls } \dots \end{cases}
$$

<span id="page-3-0"></span>Diese mathematische Notation heißt Verzweigung und sie testet Bedingungen. Eine Bedingung besitzt einen Wahrheitswert, d.h. sie hat die Sorte boolean.

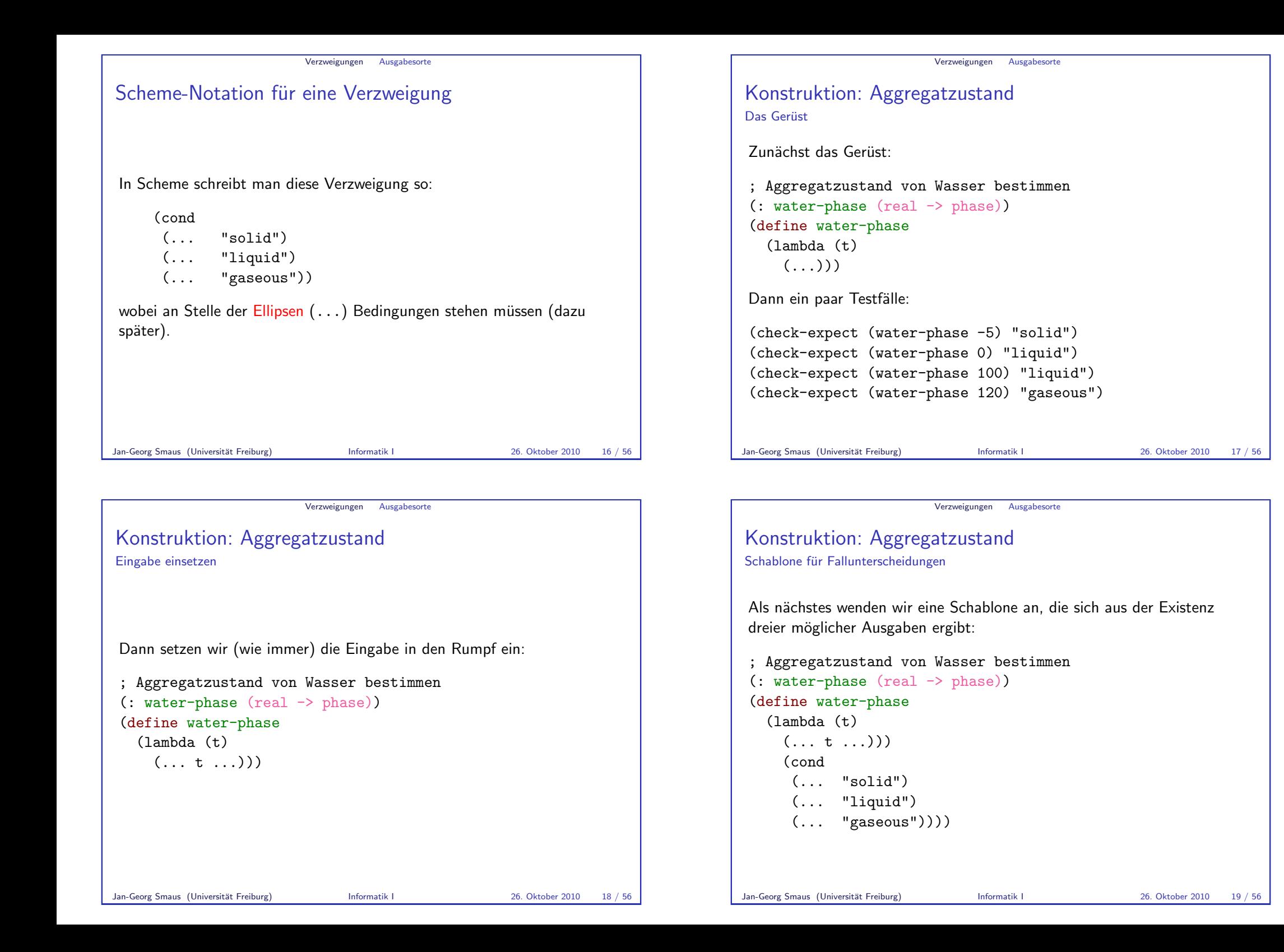

```
Verzweigungen Ausgabesorte
Konstruktion: Aggregatzustand
Eingabe in die Bedingungen
Welche Ausgabe die richtige ist, muss von irgendwelchen Bedingungen
abhängen, und diese können nur die Eingabe betreffen. Daher setzen wir
ein:
 ; Aggregatzustand von Wasser bestimmen
(: water-phase (real -> phase))
(define water-phase
   (lambda (t)
     ( \ldots t \ldots ) )(cond
      (... t ... "solid")
      (... t ... "liquid")
      (... t ... "gaseous"))))Jan-Georg Smaus (Universität Freiburg) Informatik I 26. Oktober 2010 20 / 56
```
Verzweigungen Eingabesorte Noch eine Aufzählungssorte Betrachten wir nun folgendes Problem: Aufgabe: Inlandsporti der Deutschen Post Eingabe: "Postkarte", "Standardbrief", "Kompaktbrief", "Grossbrief",<br>cals: Maribrief" oder "Maxibrief" Ausgabe: Das entsprechende Inlandsporto der Deutschen Post Erste Beobachtung: Die Eingabe ist von einer Sorte, die fünf Literale enthält Scheme-Syntax zur Definition dieser Aufzählungssorte: (define postsendung (signature (one-of "Postkarte" "Standardbrief" "Kompaktbrief" "Grossbrief" "Maxibrief"))) Jan-Georg Smaus (Universität Freiburg) Informatik I 26. Oktober 2010 22 / 56

Konstruktion: Aggregatzustand Vervollständigen der Bedingungen

Und zum Schluss setzen wir noch die Bedingungen ein, die sich direkt aus der Problemformulierung ergeben:

```
; Aggregatzustand von Wasser bestimmen
(: water-phase (real -> phase))
(define water-phase
   (lambda (t)
     (cond
       ((< t 0) "solid")
       ((and (>= t 0) (<= t 100)) "liquid")
       ((> t 100) "gaseous"))))
Jan-Georg Smaus (Universität Freiburg) Informatik I 26. Oktober 2010 21 / 56
```
<span id="page-5-0"></span>Verzweigungen Eingabesorte Fallunterscheidungen Zweite Beobachtung: da es nur fünf mögliche Eingaben gibt, gibt es höchstens fünf mögliche Ausgaben. Und natürlich hängt die Ausgabe von der Eingabe ab. Es ergibt sich eine Fallunterscheidung (Nachschauen der Porti auf www.deutschepost.de):  $\mathit{porto}(s) =$  $\sqrt{ }$  $\int$  $\overline{\mathcal{L}}$ 0.45 falls  $s = E$ , Postkarte" 0.55 falls  $s = 0.55$ , Standardbrief" 0.90 falls  $s = K$ ompaktbrief" 1.45 falls  $s = 0$ , Grossbrief" 2.20 falls  $s = 0.7$  Maxibrief"

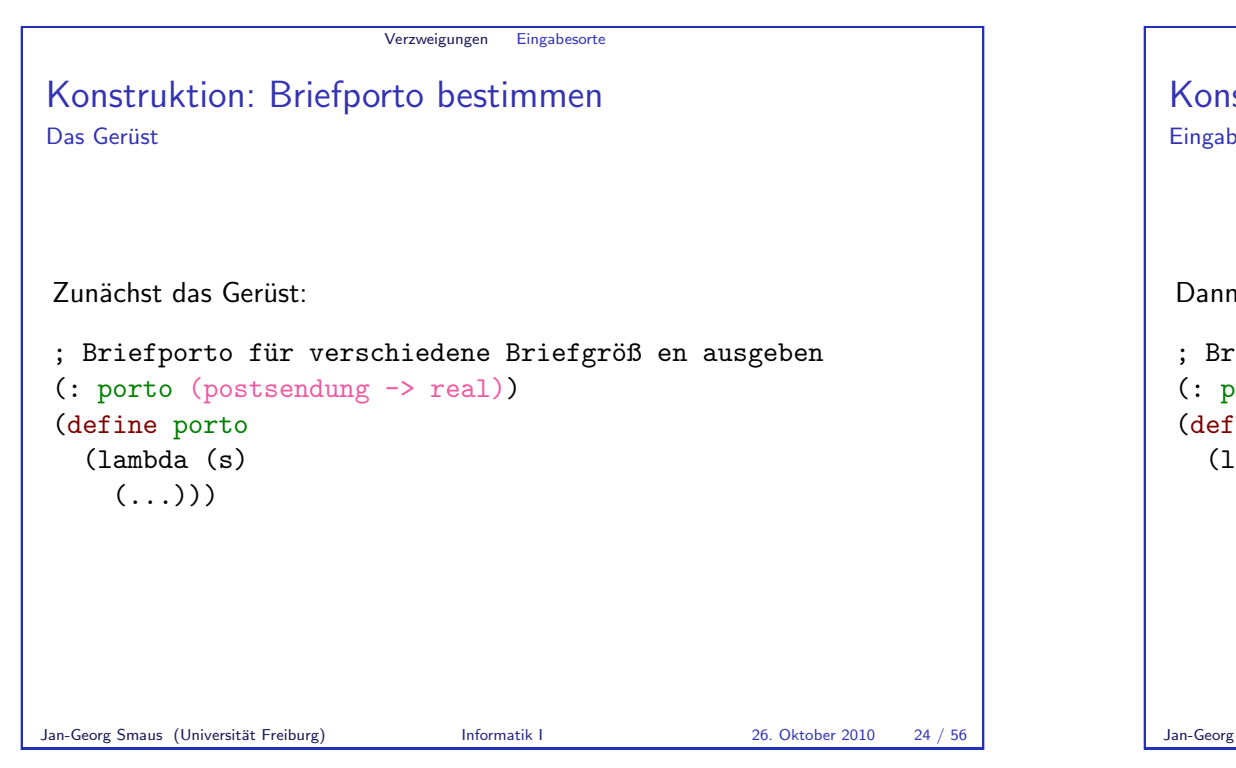

```
Konstruktion: Briefporto bestimmen
Eingabe einsetzen
Dann setzen wir (wie immer) die Eingabe in den Rumpf ein:
; Briefporto für verschiedene Briefgröß en ausgeben
(: porto (postsendung -> real))
(define porto
   (lambda (s)
     ( \ldots s \ldots ) )Jan-Georg Smaus (Universität Freiburg) Informatik I 26. Oktober 2010 25 / 56
```
Verzweigungen Eingabesorte

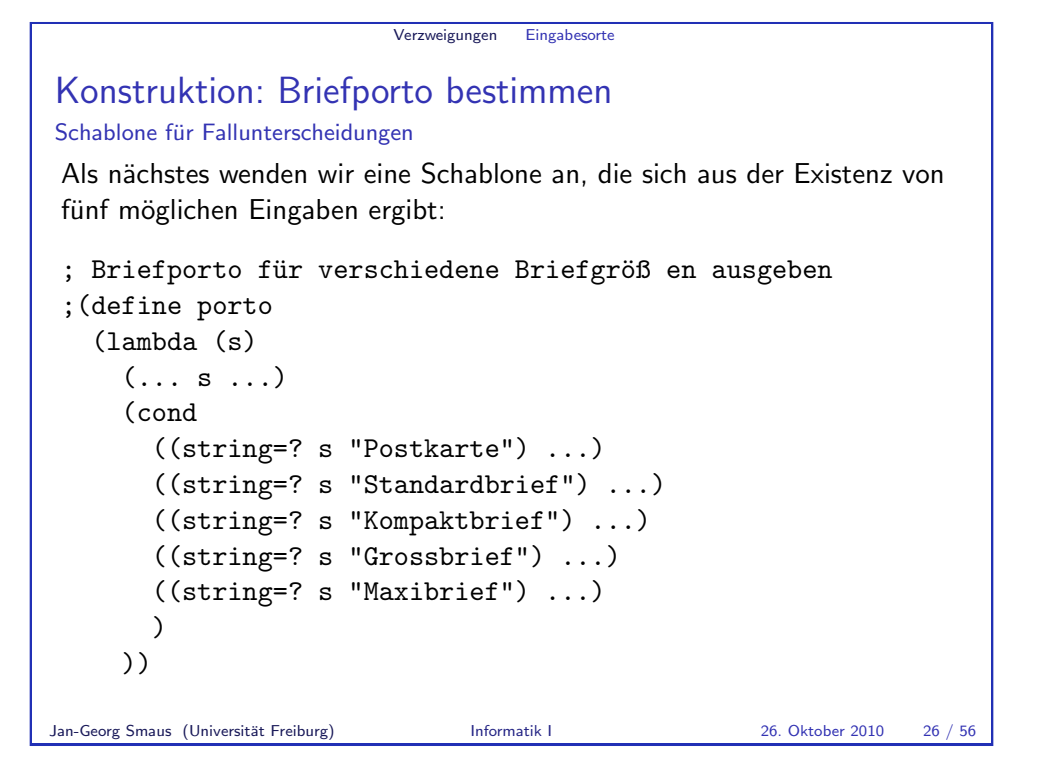

```
Verzweigungen Eingabesorte
Konstruktion: Briefporto bestimmen
Einfügen der Ausgaben
Und zum Schluss setzen wir noch die richtigen Ausgaben ein:
; Briefporto für verschiedene Briefgröß en ausgeben
(define porto
  (lambda (s)
    (cond
       ((string=? s "Postkarte") 0.45)
       ((string=? s "Standardbrief") 0.55)
       ((string=? s "Kompaktbrief") 0.90)
      ((string=? s "Grossbrief") 1.45)
      ((string=? s "Maxibrief") 2.20)
       \lambda))
```
Jan-Georg Smaus (Universität Freiburg) Informatik I 26. Oktober 2010 27 / 56

#### Verzweigungen Eingabesorte

#### Datenanalyse

Das Beispiel mit den Inlandsporti ist ein besonders klarer Fall von Datenanalyse: Bloßes Betrachten der möglichen Eingaben (genauer: ihrer Sorte) führt zum Anlegen einer Verzweigung mit einer bestimmten Anzahl von Zweigen.

Jan-Georg Smaus (Universität Freiburg) Informatik I 26. Oktober 2010 28 / 56

Verzweigungen Ohne Sorte

Konstruktion: Absolutbetrag Das Gerüst

Definition

$$
|x| = \begin{cases} x & \text{falls } x \ge 0 \\ -x & \text{falls } x < 0 \end{cases}
$$

Zunächst das Gerüst<sup>.</sup>

; Absolutbetrag einer Zahl berechnen (: absolute (real -> real)) (define absolute  $(lambda (x))$  $( \ldots x \ldots) )$ 

Wir sehen: Die Sorte hilft uns nicht weiter.

Jan-Georg Smaus (Universität Freiburg) **Informatik I** 26. Oktober 2010 30 / 56

#### Verzweigungen Ohne Sorte

# Die Sorte hilft nicht immer

Betrachten wir nun folgendes Problem:

#### Absolutbetrag

Eingabe: Eine Zahl x

Ausgabe: Der Absolutbetrag von x

Der Absolutbetrag ist durch folgende Fallunterscheidung definiert (Lehrbuch):

$$
|x| = \begin{cases} x & \text{falls } x \ge 0\\ -x & \text{falls } x < 0 \end{cases}
$$

Jan-Georg Smaus (Universität Freiburg) Informatik I 26. Oktober 2010 29 / 56

Verzweigungen Ohne Sorte

Konstruktion: Absolutbetrag Schablone für Verzweigungen Definition

> $|x| = \begin{cases} x & \text{falls } x \ge 0 \\ y & \text{falls } x \le 0 \end{cases}$  $-x$  falls  $x < 0$

In diesem Fall empfiehlt es sich, zunächst nur folgendes festzustellen: wir haben eine Fallunterscheidung mit zwei Fällen.

; Absolutbetrag einer Zahl berechnen (: absolute (real -> real)) (define absolute  $(\lambda)$  (1ambda  $(x)$ (cond (... ...)  $( \ldots \ldots))$ 

Dies festzustellen, nennen wir hier Datenanalyse.

<span id="page-7-0"></span>Jan-Georg Smaus (Universität Freiburg) Informatik I 26. Oktober 2010 31 / 56

#### Verzweigungen Ohne Sorte

### Konstruktion: Absolutbetrag

Einsetzen der Bedingungen und Ausgaben

Definition

$$
|x| = \begin{cases} x & \text{falls } x \ge 0\\ -x & \text{falls } x < 0 \end{cases}
$$

Danach kann man die Bedingungen und die Ausgaben einsetzen:

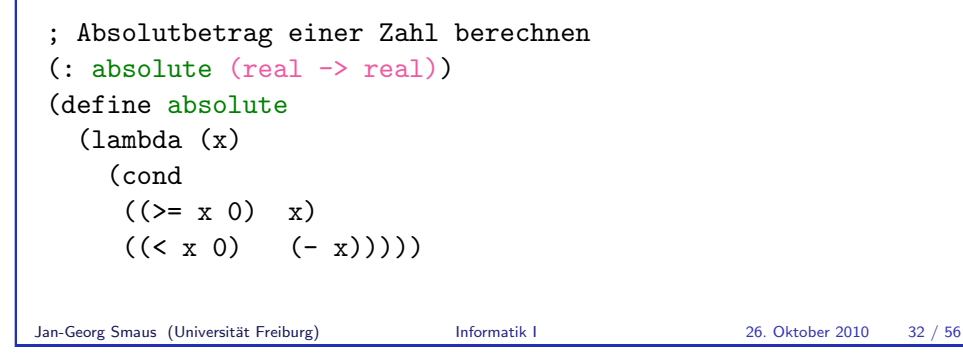

Verzweigungen Anleitung

#### Konstruktionsanleitung 2: Fallunterscheidung Spezieller: Ausgabesorte

Wenn sich die Fallunterscheidung direkt aus der Ausgabesorte ergibt, da diese aus n Ausdrücken  $e_1, \ldots, e_n$  besteht, kann man einen Konstruktionsschritt überspringen und gleich folgende Schablone verwenden:

(cond  $( \ldots e_1)$ . . .  $\left(\ldots e_n\right)$ 

Man muss dies nicht tun, aber es wird dadurch vielleicht klarer, woraus sich die Schablone ergibt.

Jan-Georg Smaus (Universität Freiburg) Informatik I 26. Oktober 2010 34 / 56

Konstruktionsanleitung 2: Fallunterscheidung Allgemeine Konstruktionsanleitung

Falls die Datenanalyse für die Ein- oder Ausgabe einer Prozedur eine Fallunterscheidung in n Kategorien enthält, dann steht im Rumpf der Prozedur eine Verzweigung mit n Zweigen.

Verzweigungen Anleitung

#### Schablone zur Verwendung im Prozedurrumpf

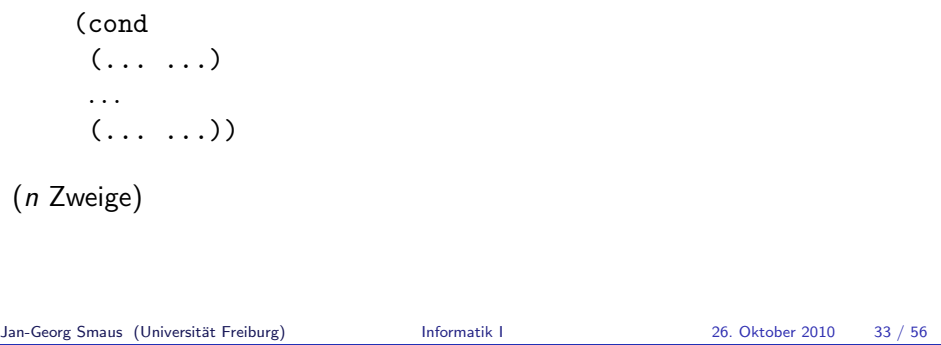

#### Verzweigungen Anleitung

### Konstruktionsanleitung 2: Fallunterscheidung

#### Spezieller: Eingabesorte

Wenn sich die Fallunterscheidung direkt aus der Sorte einer Eingabe ergibt, da diese aus n Ausdrücken  $e_1, \ldots, e_n$  besteht, kann man einen Konstruktionsschritt überspringen und gleich folgende Schablone verwenden:

(cond  $((e_1?) \ldots)$ . . .  $((e_n?) \dots)$ 

wobei jedes  $e_i$ ? ein Ausdruck ist, der die o.g. Eingabe auf Gleichheit mit  $e_i$ testet.

Auch hier gilt: Man muss dies nicht tun, aber es wird dadurch vielleicht klarer, woraus sich die Schablone ergibt.

<span id="page-8-0"></span>Jan-Georg Smaus (Universität Freiburg) Informatik I 26. Oktober 2010 35 / 56

#### Verzweigungen Anleitung

# Konstruktionsanleitung 2: Fallunterscheidung

#### Nochmals allgemein

Wenn sich die Fallunterscheidung nicht direkt aus einer Sorte ergibt, sondern allgemein aus der Problembeschreibung (Datenanalyse), dann verwende zunächst die allgemeine Form:

Schablone zur Verwendung im Prozedurrumpf

```
(cond
(... ...)
. . .
(... ...))
```
#### (n Zweige bei n Kategorien)

Bemerkung: da die Bedingungen in jedem Fall die Eingabe und nicht die Ausgabe betreffen, ist es tendentiell vorzuziehen, die Verzweigung von der Eingabe leiten zu lassen.

Jan-Georg Smaus (Universität Freiburg) **Informatik I** 26. Oktober 2010 36 / 56

Verzweigungen Semantik

# Zur Erinnerung: Das Substitutionsmodell

- $\blacktriangleright$  Ein Literal ist ein Wert.
- Ein Lambda-Ausdruck ist ein Wert.
- $\blacktriangleright$  Eine freie Variable wird durch ihre define-Bindung (einen Wert) ersetzt.
- ▶ Zur Berechnung des Wertes einer Applikation

```
(\langle operator \rangle \langle operator \rangle_1 \dots \langle operator \rangle_n)
```
werden zuerst der Wert  $v_0$  von  $\langle operator \rangle$ , sowie die Werte  $v_1, \ldots, v_n$  der Operanden bestimmt.

- 1. Ist  $v_0$  primitiver Operator, so wird er auf  $v_1, \ldots, v_n$  angewendet.
- 2. Ist  $v_0 = 1$ ambda  $(x_1 \ldots x_n)$  e), so wird in e jedes freie Vorkommen von  $x_1$  durch  $v_1$ ,  $x_2$  durch  $v_2$  usw. ersetzt und der Wert des entstehenden Ausdrucks ermittelt.
- 3. Andernfalls: Laufzeitfehler!

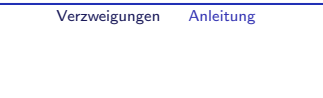

#### $MANTRA \#6$  (Datenanalyse)

**MANTRA** 

Beginne mit einer Datenanalyse und wähle ausgehend davon die passende Konstruktionsanleitung.

Verzweigungen Semantik

Jan-Georg Smaus (Universität Freiburg) Informatik I 26. Oktober 2010 37 / 56

# Verzweigungen sind ein Spezialfall!

Die Semantik von cond ist auf spezielle Weise definiert. Insbesondere

- $\triangleright$  ist es uns nicht egal, in welcher Reihenfolge die Teilausdrücke ausgewertet werden;
- $\triangleright$  ist es nicht so, dass bei einem Zweig
	- $(t_i \quad e_i)$

der "Operator"  $t_i$  auf den "Operanden"  $e_i$  angewendet würde, wie es statt auf dem statten in der statten wie laut Substitutionsmodell eigentlich sein müsste. Das würde überhaupt keinen Sinn ergeben!

<span id="page-9-0"></span>Wir sagen: Die cond-Form ist eine Spezialform. Wie ist es also?  $\overline{\phantom{a}}$ 

#### Verzweigungen Semanti

### Semantik der Verzweigung

Der Wert des Ausdrucks

(cond

```
(t_1 \t e_1)...
(t_n \quad e_n)
```
wird folgendermaßen bestimmt:

- In Zuerst wird  $t_1$  ausgewertet und das Ergebnis ist der Wert von  $e_1$ , falls der Wert von  $t_1 = #t$  ist;
- $\triangleright$  andernfalls wird t<sub>2</sub> ausgewertet und das Ergebnis ist der Wert von e<sub>2</sub>. falls der Wert von  $t_2 = #t$  ist;
- $\blacktriangleright$  ...
- $\triangleright$  andernfalls wird  $t_n$  ausgewertet und das Ergebnis ist der Wert von  $e_n$ , falls der Wert von  $t_n = #t$  ist;
- $\triangleright$  andernfalls ist der Wert des Ausdrucks undefiniert.

```
Jan-Georg Smaus (Universität Freiburg) Informatik I 26. Oktober 2010 40 / 56
```
Verzweigungen Weitere Formen von Verzweigungen else Bisherige Form (cond  $(t_1 \t e_1)$ ...  $(t_{n-1} \quad e_{n-1})$  $(t_n \quad e_n)$ Form mit else (cond  $(t_1 \t e_1)$ ...  $(t_{n-1} \quad e_{n-1})$  $(\text{else } e_n))$ 

Für unsere Konstruktionsanleitung 2 bedeutet dies: Der letzte Zweig darf ein else-Zweig sein, falls die vorangegangenen Tests alles außer der letzten Kategorie abdecken.

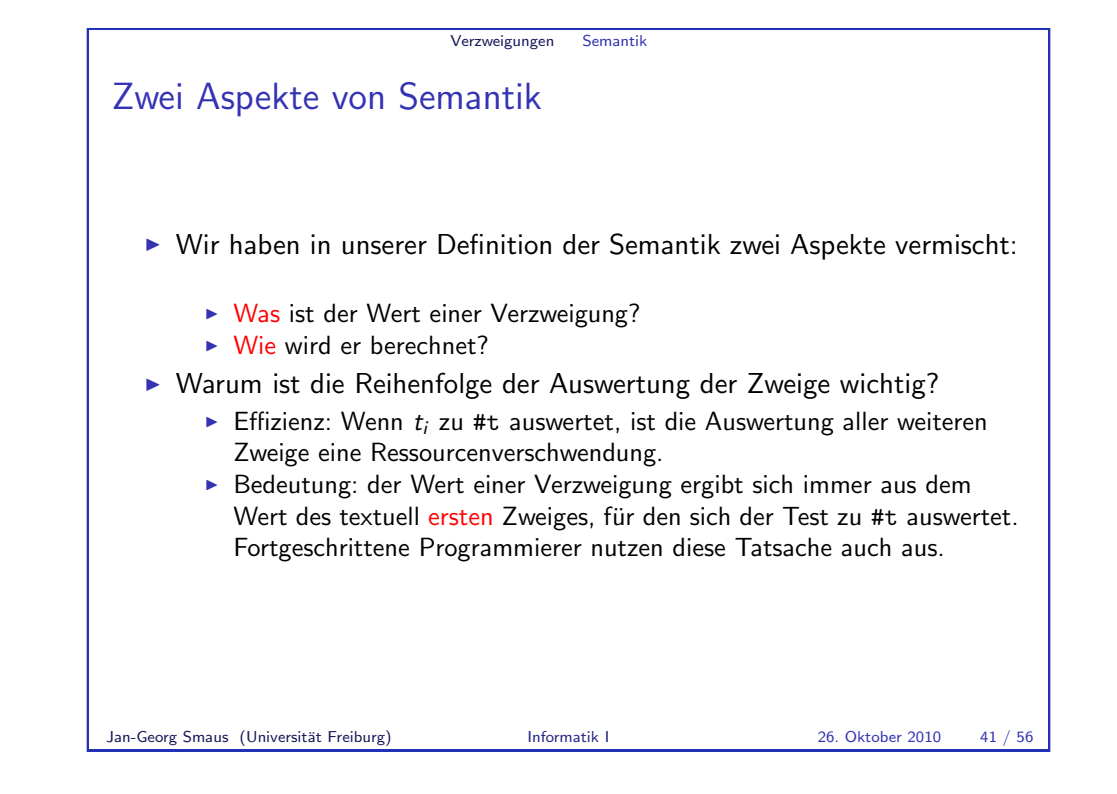

<span id="page-10-0"></span>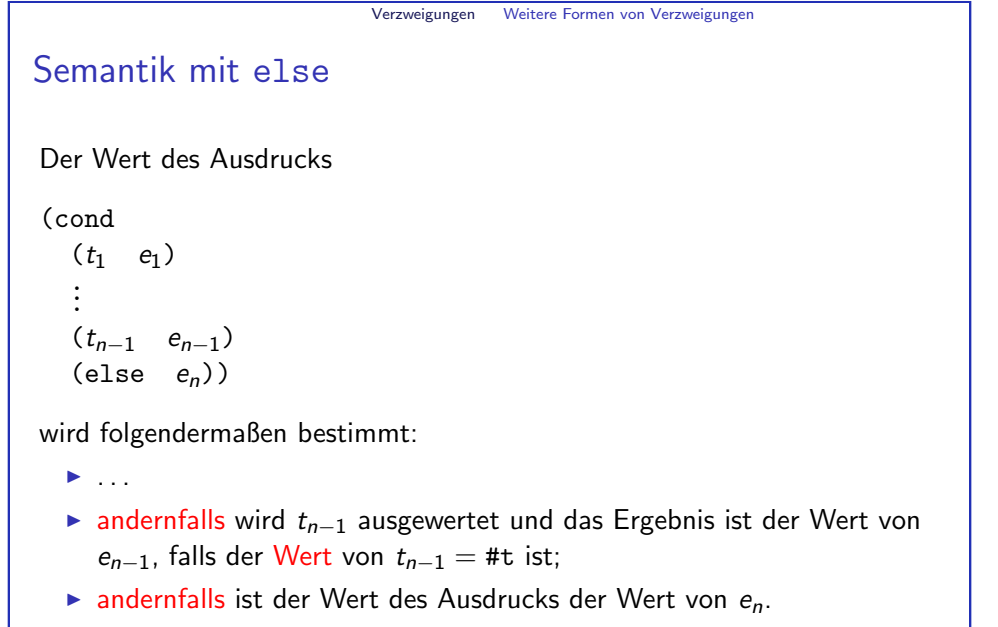

### Binäre Verzweigungen

Betrachten wir wieder das Programm für den Absolutbetrag (hier mit else geschrieben):

```
(: absolute (real -> real))
(define absolute
  (lambda (x)
    (cond
     ((\succ = x \space 0) \space x)(\text{else } (-x))))
```
Hier haben wir eine Verzweigung mit genau zwei Zweigen. Hierfür gibt es eine Spezialsyntax:

(define absolute (lambda (x)  $(if (>= x 0)$ x  $(-x))$ 

Jan-Georg Smaus (Universität Freiburg) Informatik I 26. Oktober 2010 44 / 56

Verzweigungen Weitere Formen von Verzweigungen Binäre Verzweigung: Beispiel für Auswertung (define x 7) (if (not (zero?  $x$ )) (/ 1  $x$ ) 0)  $\Rightarrow$  (if (not (zero? 7)) (/ 1 x) 0)  $\Rightarrow$  (if (not #f) (/ 1 x) 0)  $\Rightarrow$  (if #t (/ 1 x) 0)  $\Rightarrow$  (/ 1 x)  $\Rightarrow$  (/ 1 7)  $\Rightarrow$  1/7 Jan-Georg Smaus (Universität Freiburg) Informatik I 26. Oktober 2010 46 / 56

# Binäre Verzweigungen allgemein

Im Allgemeinen sieht eine binäre Verzweigung folgendermaßen aus:

#### (if  $\langle test \rangle$   $\langle konsequenz \rangle$   $\langle alternative \rangle$ )

wobei  $\langle test \rangle$ ,  $\langle konsequenz \rangle$  und  $\langle alternative \rangle$  jeweils Ausdrücke sind, und  $\langle test \rangle$  ein Ergebnis der Sorte boolean liefern muss. Auswertungsregel:

- $\blacktriangleright$  Zuerst Bedingung (test) auswerten.
- $\blacktriangleright$  Ergebnis:
	- $\triangleright$  Wert von  $\langle konsequenz \rangle$ , falls Bedingung #t
	- $\triangleright$  Wert von  $\langle$  alternative), falls Bedingung #f

Jan-Georg Smaus (Universität Freiburg) Informatik I 26. Oktober 2010 45 / 56

Verzweigungen Weitere Formen von Verzweigungen

### Simulation von cond

Die cond-Form ist scheinbar allgemeiner als das if. Allerdings lässt sich ein cond durch verschachtelte ifs simulieren:

```
(cond (t_1 e_1)(t_2 \epsilon_2)...
            (t_{n-1} e_{n-1})(\text{else } e_n))ist äquivalent zu
   (if t_1 e_1(if\ to\ e...
               (if t_{n-1} e_{n-1} e_n)))
```
Wir nennen die cond-Form daher eine abgeleitete Form (syntaktischer Zucker).

Jan-Georg Smaus (Universität Freiburg) Informatik I 26. Oktober 2010 47 / 56

#### Milde Temperaturen

Betrachten wir folgendes Problem:

Aufgabe: Milde einer Temperatur feststellen

Eingabe: Lufttemperatur t Ausgabe: #t, falls t zwischen  $4^{\circ}$ C und  $12^{\circ}$ C liegt, #f sonst.

Das Gerüst:

```
; feststellen, ob Temperatur mild ist
(: temperature-mild? (real -> boolean))
```
Bemerkung: Per Konvention hat eine Prozedur mit Ausgabesorte bool (boolesche Prozedur) das Suffix ?, da sie gleichsam eine ja/nein-Frage beantwortet.

Jan-Georg Smaus (Universität Freiburg) Informatik I 26. Oktober 2010 48 / 56

Verzweigungen Verzweigungen mit booleschen Operatoren

### Milde Temperatur ohne if

Beobachtung: Der Ausdruck (and  $(>= t 4)$   $(<= t 12)$ ) liefert schon das gewünschte Ergebnis:

```
; feststellen, ob Temperatur mild ist
(: temperature-mild? (real -> boolean))
(define temperature-mild?
  (lambda (t)
    (and (>= t 4) (<= t 12))))
```
Das ist allgemein so:

(if  $\langle test \rangle$  #t #f)

ist äquivalent zu  $\langle test \rangle$ . D.h. für boolesche Prozeduren braucht man gar kein cond oder if.

# Milde Temperaturen: Konstruktion

Aus der Sorte der Ausgabe folgt gemäß Konstruktionsanleitung 2 die Schablone

```
(lambda (t)
  (i f \ldots)#+#f)))
```
Doch wie sieht der Test aus? Verwende den Operator logisches Und um "zwischen 4 °C und 12 °C"<br>evenudrücken auszudrücken.

```
(define temperature-mild?
  (lambda (t)
    (if (and (>= + 4) (< = + 12))
        #t#f)))
```
Jan-Georg Smaus (Universität Freiburg) Informatik I 26. Oktober 2010 49 / 56

Verzweigungen Verzweigungen mit booleschen Operatoren

Unangenehme Temperaturen Betrachten wir folgendes Problem: Aufgabe: Unannehmlichkeit einer Temperatur feststellen Eingabe: Lufttemperatur t Ausgabe: #t, falls  $t$  unter -10 $^{\circ}$  oder über 40 $^{\circ}$  liegt, #f sonst. Das Gerüst: ; feststellen, ob Temperatur unangenehm ist (: temperature-uncomfortable? (real -> boolean)) ; feststellen, ob Temperatur unangenehm (: temperature-uncomfortable? (real -> boolean)) (define temperature-uncomfortable?  $(1)$ ambda  $(t)$ (or  $(**t** -10)$   $(> **t** 40))$ )

<span id="page-12-0"></span>Konstruktion nach gleichem Prinzip wie temperature-mild?

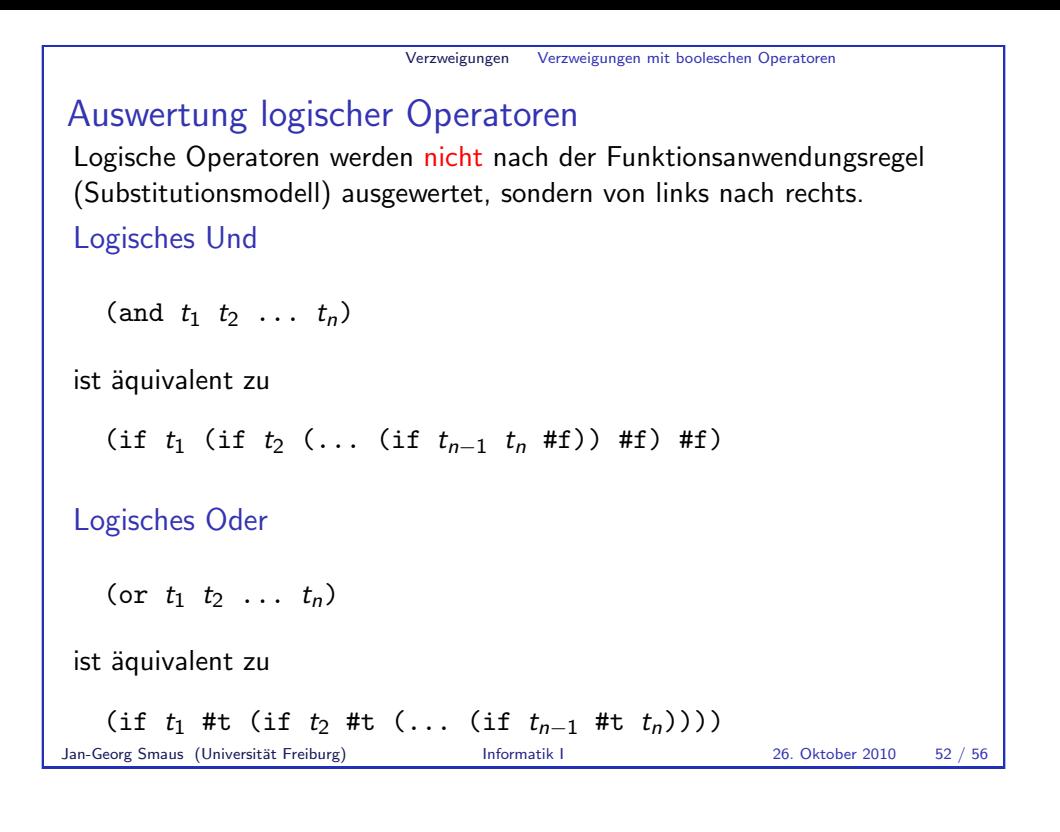

Verzweigungen Verbesserte Signaturen

```
Geändertes/ergänztes Programm
```

```
; eine Temperatur unter -273.18 Grad ist unmöglich
(: possible-temp? (real -> boolean))
(define possible-temp?
  (lambda (t) (> = t -273.18)))
```

```
(: water-phase ((predicate possible-temp?) -> phase))
; weiterer Testfall
(check-expect (water-phase -300.5) "solid")
```
; Signaturverletzung

(define water-phase ...; wie gehabt

Solche Signaturverletzungen werden von DrRacket (unter bestimmten Umständen) erkannt.

```
Jan-Georg Smaus (Universität Freiburg) Informatik I 26. Oktober 2010 54 / 56
```

```
Verbesserte Signatur zu Aggregatzustand
Ein Nachtrag
```
Erinnern wir uns an das Programm zum Aggregatzustand:

```
; Aggregatzustand von Wasser bestimmen
(: water-phase (real -> phase))
(define water-phase
  (lambda (t))(cond
       ((< t 0) "solid")
       ((and (-= t 0) (-= t 100)) "liquid")
       ((> t 100) "gaseous"))))
Jan-Georg Smaus (Universität Freiburg) Informatik I 26. Oktober 2010 53 / 56
```

```
Verzweigungen Verbesserte Signaturen
```
Verzweigungen Verbesserte Signaturen

# Signaturverletzungen

- $\triangleright$  (water-phase -300.5) ist nicht etwa verboten/undefiniert, sondern hat den Wert "solid".
- ▶ Der Testfall wird demnach auch bestanden, aber es wird wegen der Signaturverletzung eine Warnung ausgegeben.
- ▶ Die Erkennung von Signaturverletzungen in DrRacket ist nicht perfekt.
- ▶ Doch selbst wenn sie perfekt wäre, was hat man davon? Man wird gewarnt, wenn eine Prozedur mit unsinnigen Argumenten aufgerufen wird und demnach möglicherweise unsinnige Ergebnisse produziert. Etwa wenn ein physikalischer Ignorant unser Programm um

```
(define rock-hard
  (water-phase -290))
erweitert.
```
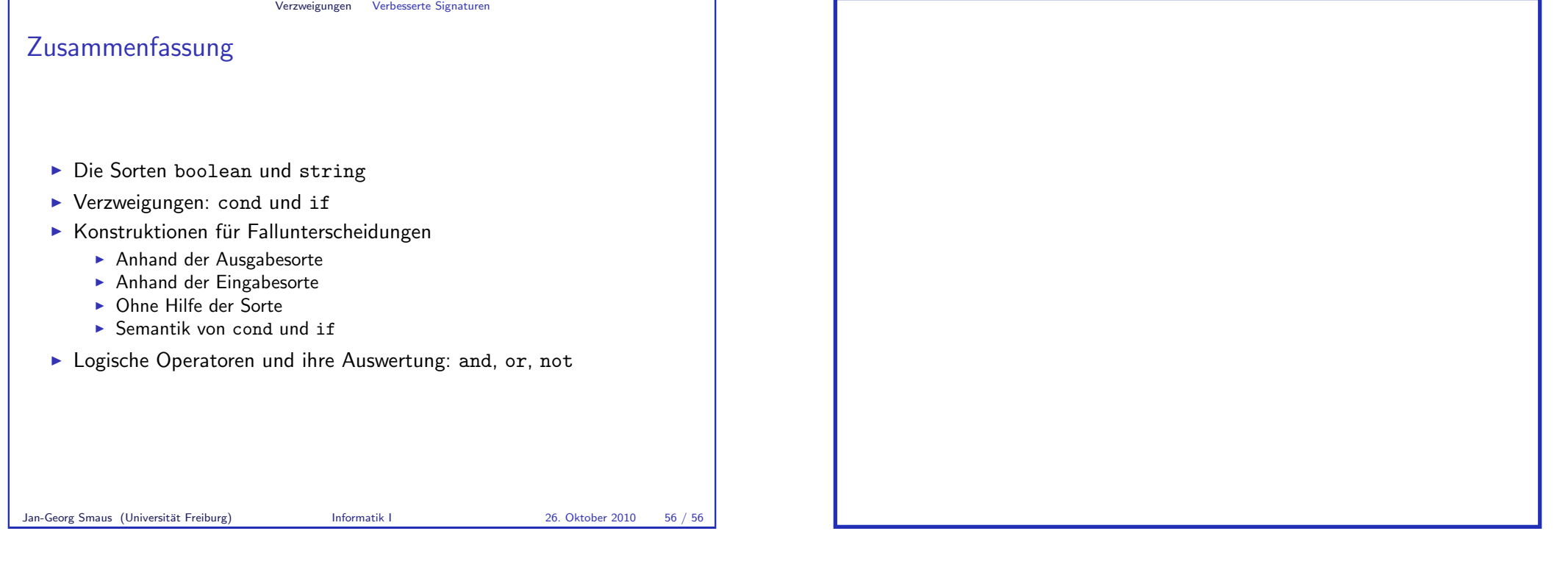